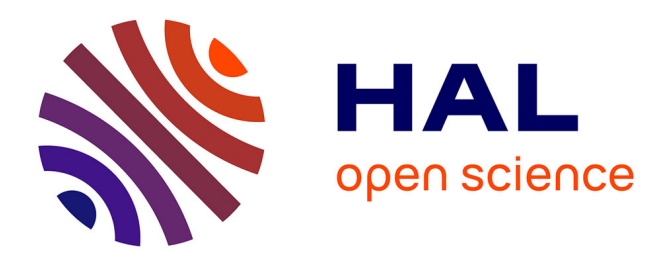

# **Untargeted metabolomic approach by GC-QTOF : From low to high resolution**

Carole Migné, Nils Paulhe, Yann Guitton, Franck Giacomoni, Mélanie Pétéra, Stéphanie Durand, Estelle Pujos-Guillot

### **To cite this version:**

Carole Migné, Nils Paulhe, Yann Guitton, Franck Giacomoni, Mélanie Pétéra, et al.. Untargeted metabolomic approach by GC-QTOF : From low to high resolution. SMMAP 2017 (Spectrométrie de Masse, Métabolomique et Analyse Protéomique), Oct 2017, Marne-La-Vallée, France. , pp.476, 2017, SMMAP 2017-Livre des résumés. hal-01674479

## **HAL Id: hal-01674479 <https://hal.science/hal-01674479>**

Submitted on 2 Jan 2018

**HAL** is a multi-disciplinary open access archive for the deposit and dissemination of scientific research documents, whether they are published or not. The documents may come from teaching and research institutions in France or abroad, or from public or private research centers.

L'archive ouverte pluridisciplinaire **HAL**, est destinée au dépôt et à la diffusion de documents scientifiques de niveau recherche, publiés ou non, émanant des établissements d'enseignement et de recherche français ou étrangers, des laboratoires publics ou privés.

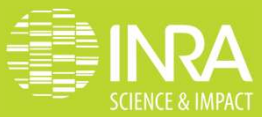

### UNTARGETED METABOLOMIC APPROACH BY GC-QTOF :

#### FROM LOW TO HIGH RESOLUTION

Carole Migné<sup>a</sup>, Nils Paulhe<sup>a</sup>, Yann Guitton<sup>b</sup>, Franck Giacomoni<sup>a</sup>, Mélanie Petera<sup>a</sup>, Stéphanie Durand<sup>a</sup>, Estelle Pujos-Guillot<sup>a</sup>

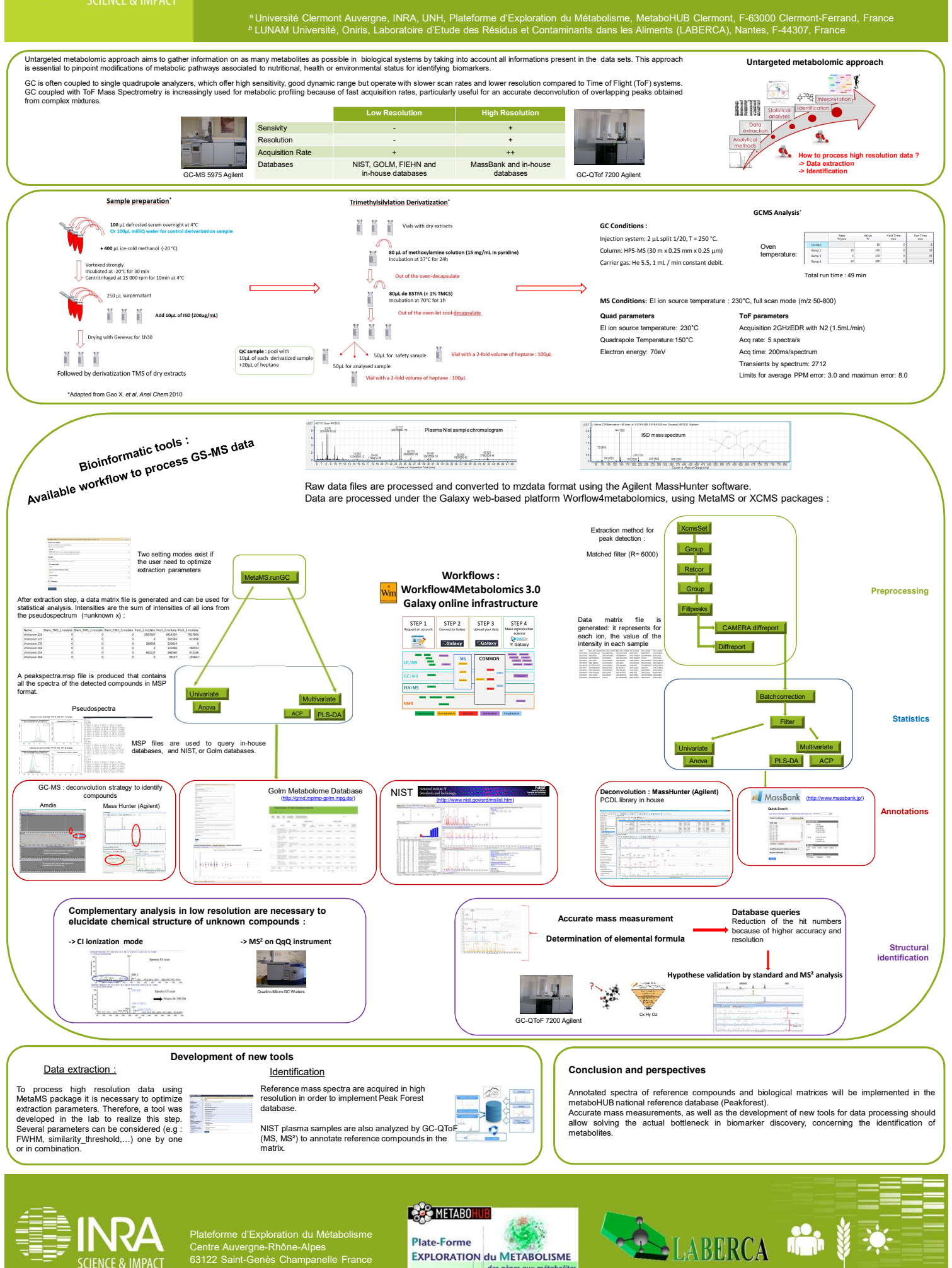

Plate-Forme

MetaboHUB: ANR-INBS-0010

**EXPLORATION du METABOLISME** 

des gènes aux mé

Centre Auvergne-Rhône-Alpes 63122 Saint-Genès Champanelle France

SCIENCE & IMPACT